CS5001 / CS5003: Intensive Foundations of Computer Science

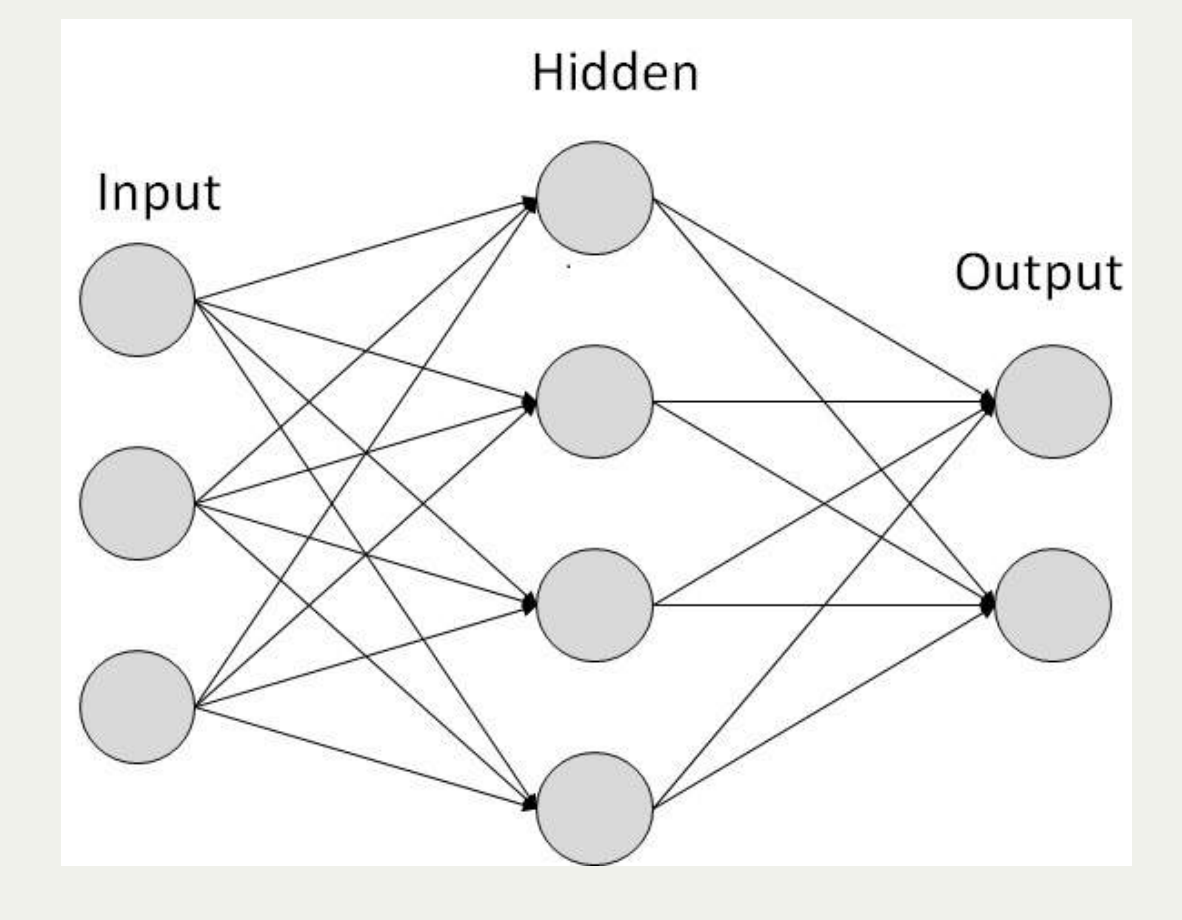

[PDF of this presentation](https://course.ccs.neu.edu/cs5001f19-sf/static/lectures/cs5001-11-using-python-for-ai.pdf)

Today's topics: Introduction to Artificial Intelligence Introduction to Artificial Neural Networks Examples of some basic neural networks Using Python for Artificial Intelligence Example: PyTorch

#### Lecture 11: Introduction to Artificial Intelligence

1950:Alan Turing: [Turing Test](https://en.wikipedia.org/wiki/Turing_test) 1951: First AI program 1965:Eliza (first chat bot) 1974: First autonomous vehicle 1997:Deep Blue beats Gary Kasimov at Chess 2004: First Autonomous Vehicle challenge 2011: [IBM Watson beats Jeopardy winners](https://www.youtube.com/watch?v=WFR3lOm_xhE) 2016: [Deep Mind beats Go champion](https://www.youtube.com/watch?v=g-dKXOlsf98) 2017: [AlphaGo Zero beats Deep Mind](https://www.youtube.com/watch?v=tXlM99xPQC8) [Video Introduction](https://www.youtube.com/watch?v=056v4OxKwlI)

NNs learn relationship between cause and effect or organize large volumes of data into orderly and informative patterns.

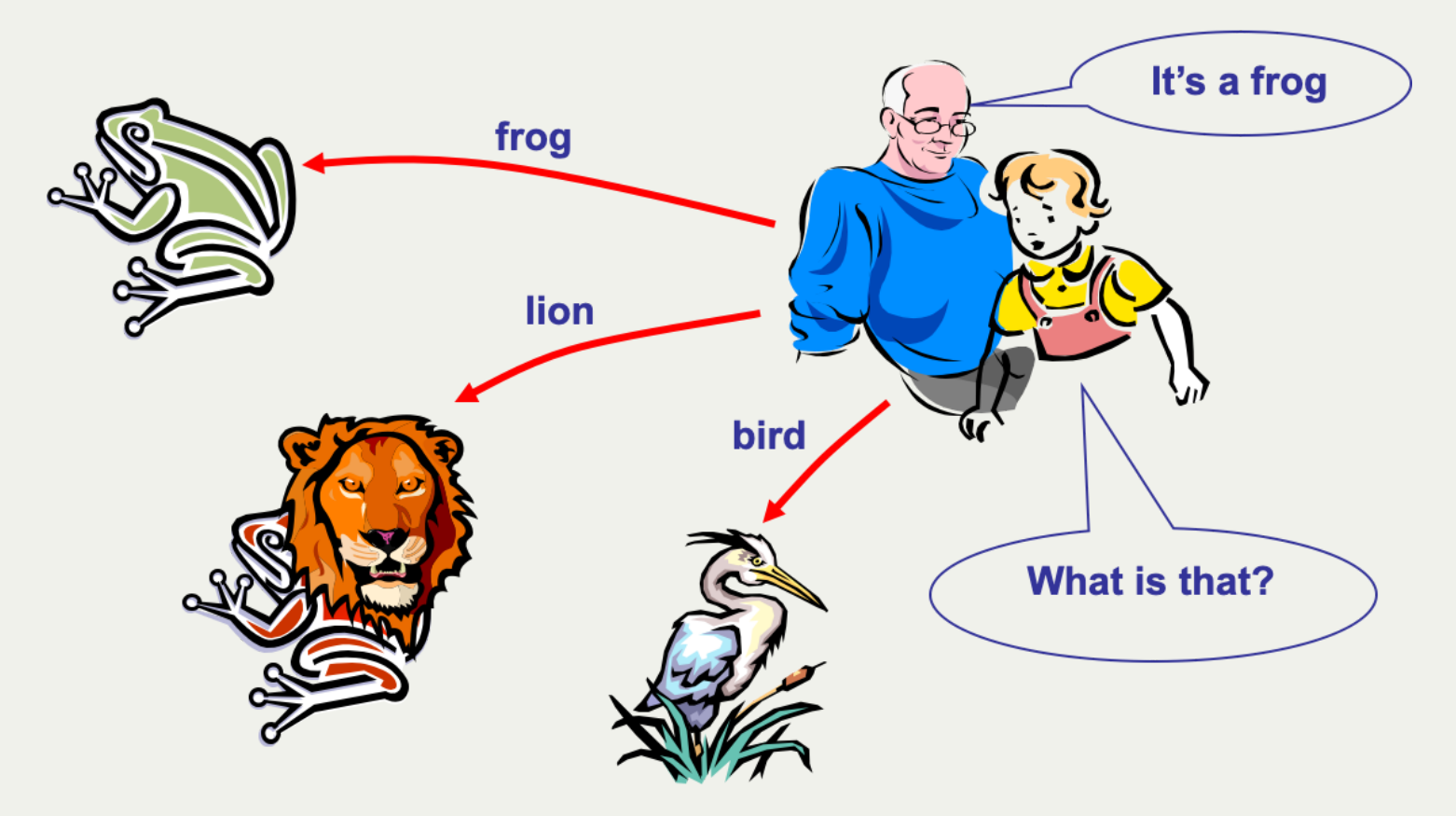

Slides modified from [PPT](https://www.google.com/url?sa=t&rct=j&q=&esrc=s&source=web&cd=1&cad=rja&uact=8&ved=2ahUKEwjOuKXEpvXlAhULHDQIHaF0CvAQFjAAegQIBBAC&url=https%3A%2F%2Ftmohammed.files.wordpress.com%2F2012%2F03%2Fw1-01-introtonn.ppt&usg=AOvVaw20Uzpk0DLOL5K9qZXDw641) by Mohammed Shbier

- A Neural Network is a biologically inspired information processing idea, modeled after our brain.
- A neural network is a large number of highly interconnected processing elements (neurons) working together
- Like people, they learn from experience (by example)

- Neural networks take their inspiration from neurobiology
- This diagram is the human neuron:

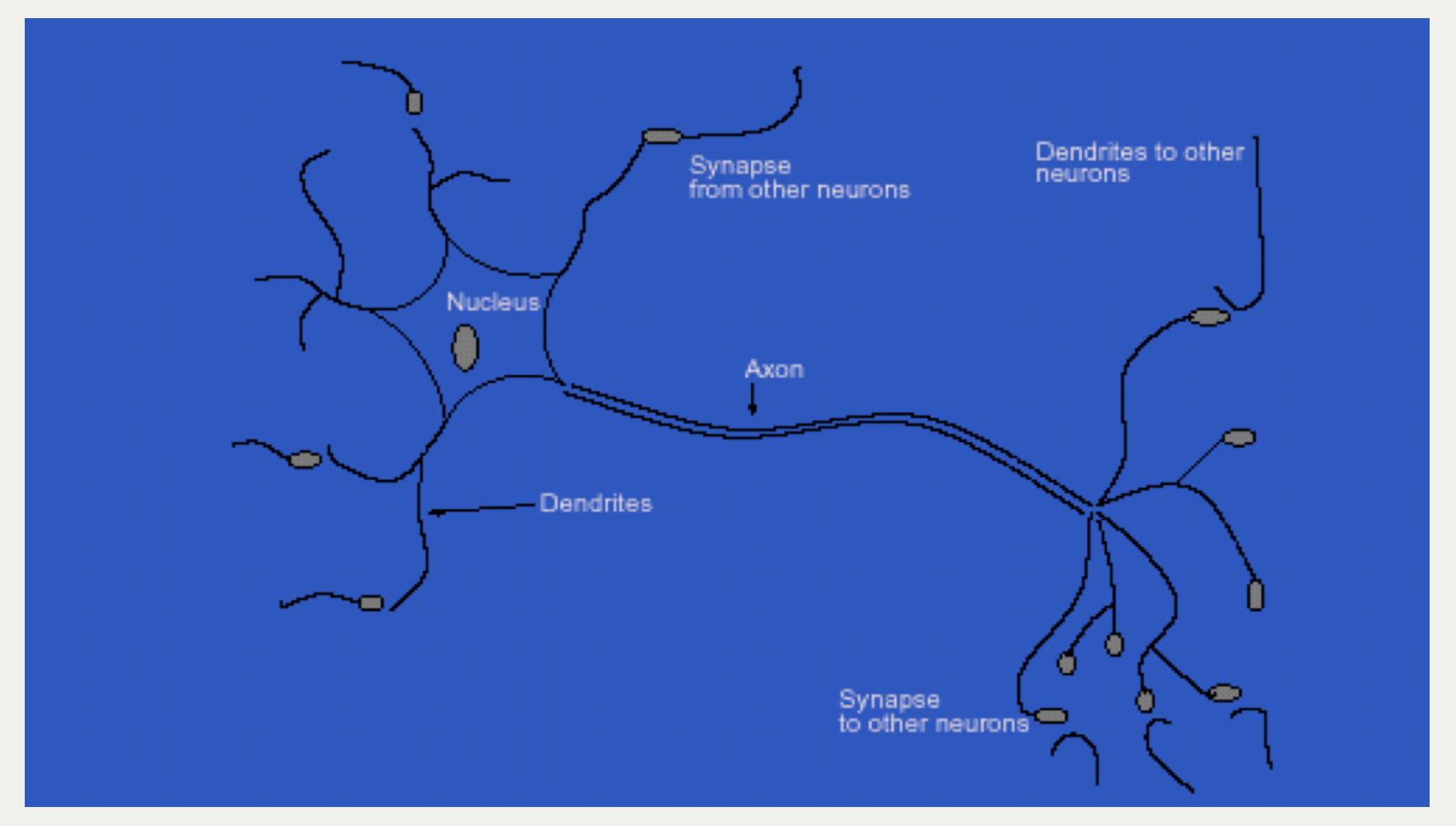

- A biological neuron has three types of main components; dendrites, soma (or cell body) and axon
- Dendrites receives signals from other neurons
- The soma, sums the incoming signals. When sufficient input is received, the cell fires; that is it transmit a signal over its axon to other cells.

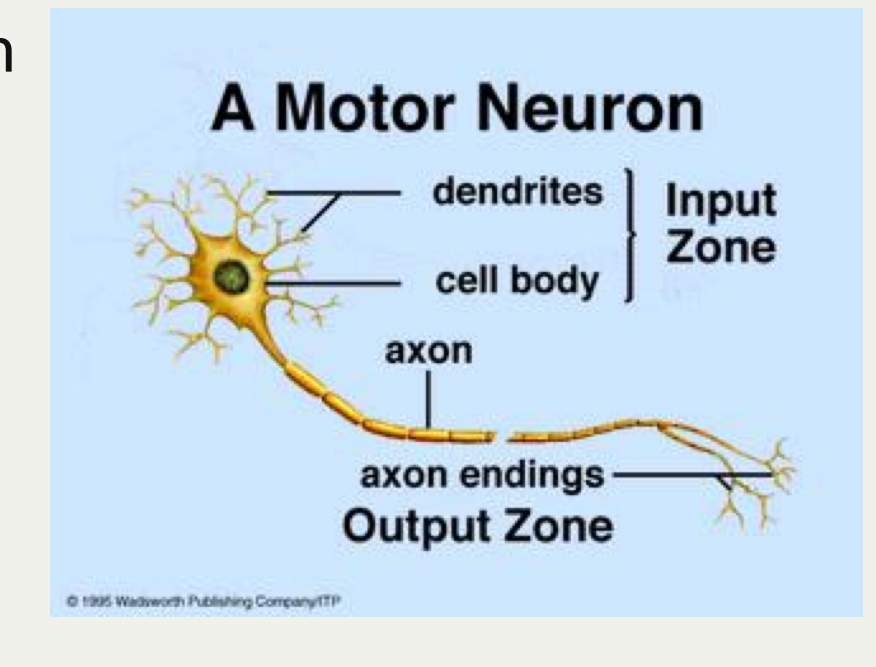

- An artificial neural network (ANN) is an information processing system that has certain performance characteristics in common with biological nets.
- Several key features of the processing elements of ANN are suggested by the properties of biological neurons:
- 1. The processing element receives many signals.
- 2. Signals may be modified by a weight at the receiving synapse.
- 3. The processing element sums the weighted inputs.
- 4. Under appropriate circumstances (sufficient input), the neuron transmits a single output.
- 5. The output from a particular neuron may go to many other neurons.

- From experience: examples / training data
- Strength of connection between the neurons is stored as a weightvalue for the specific connection.
- Learning the solution to a problem = changing the connection weights

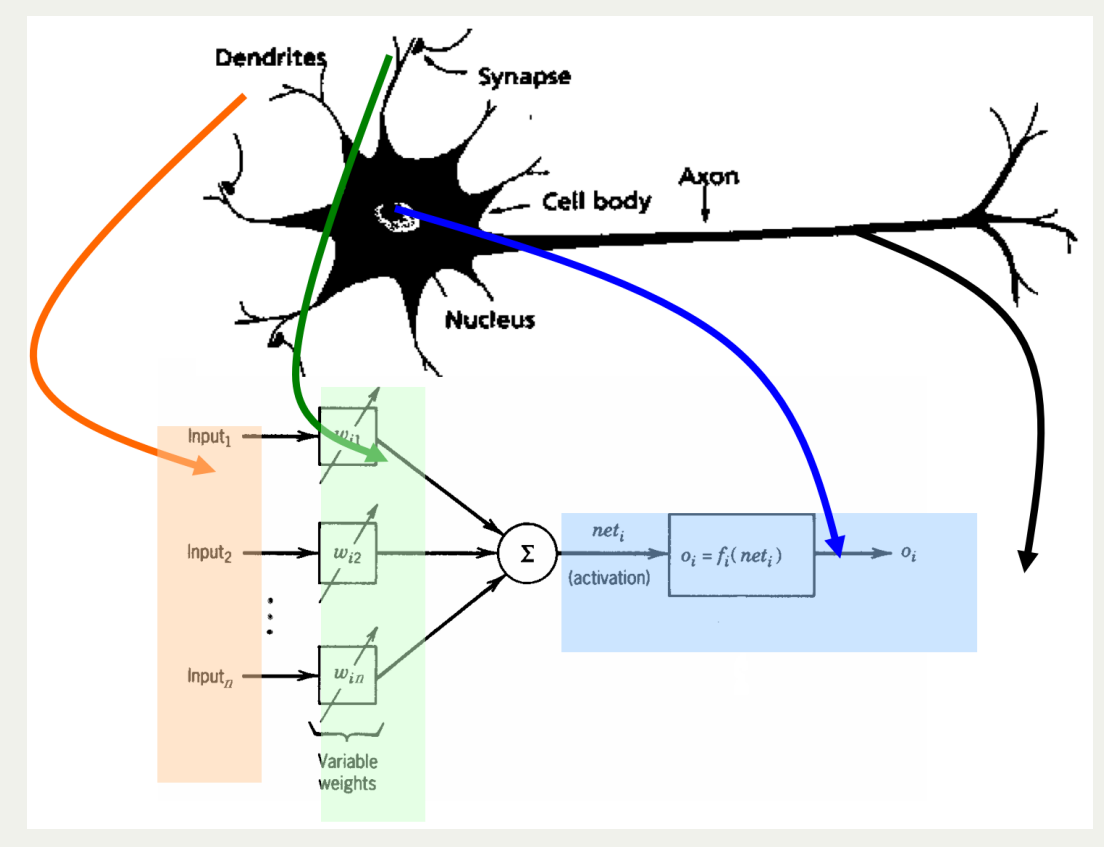

- ANNs have been developed as generalizations of mathematical models of neural biology, based on the assumptions that:
- 1. Information processing occurs at many simple elements called neurons.
- 2. Signals are passed between neurons over connection links.
- 3. Each connection link has an associated weight, which, in typical neural net, multiplies the signal transmitted.
- 4. Each neuron applies an activation function to its net input to determine its output signal.

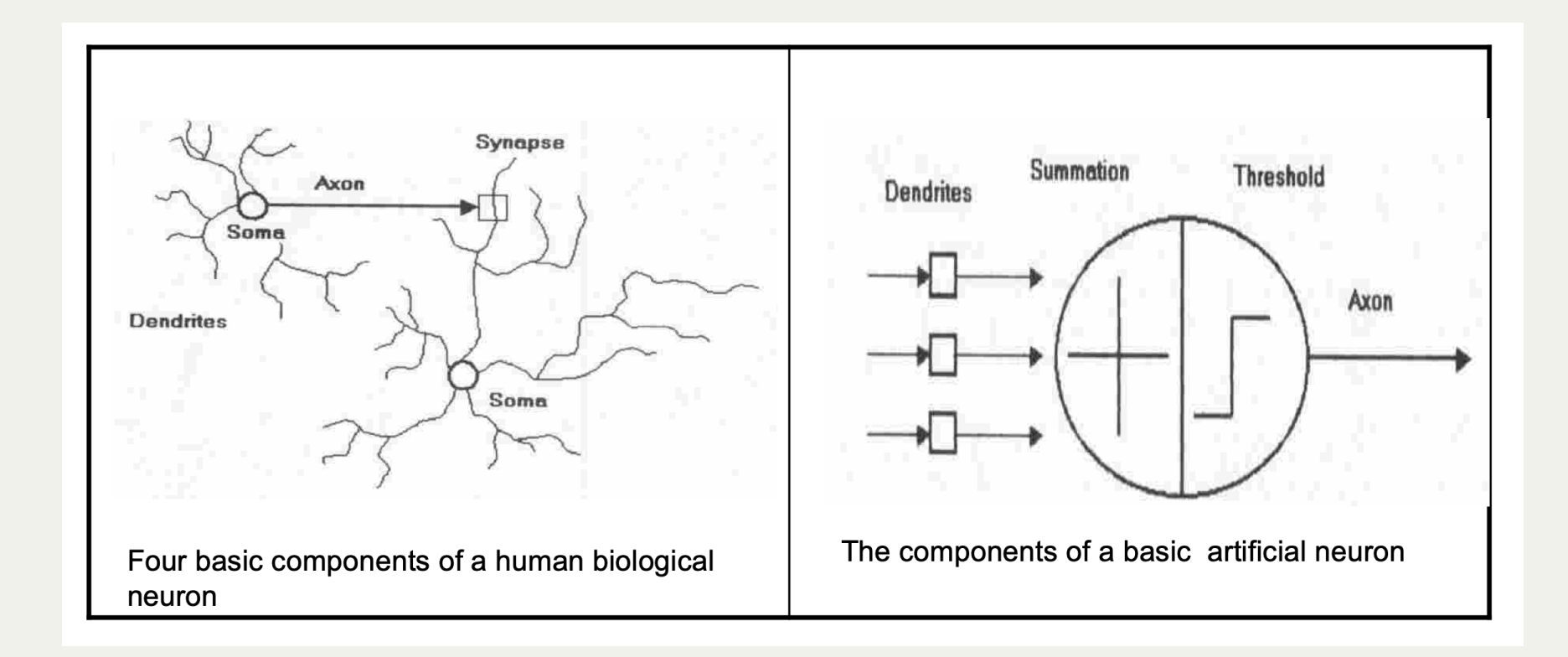

• Model of a neuron

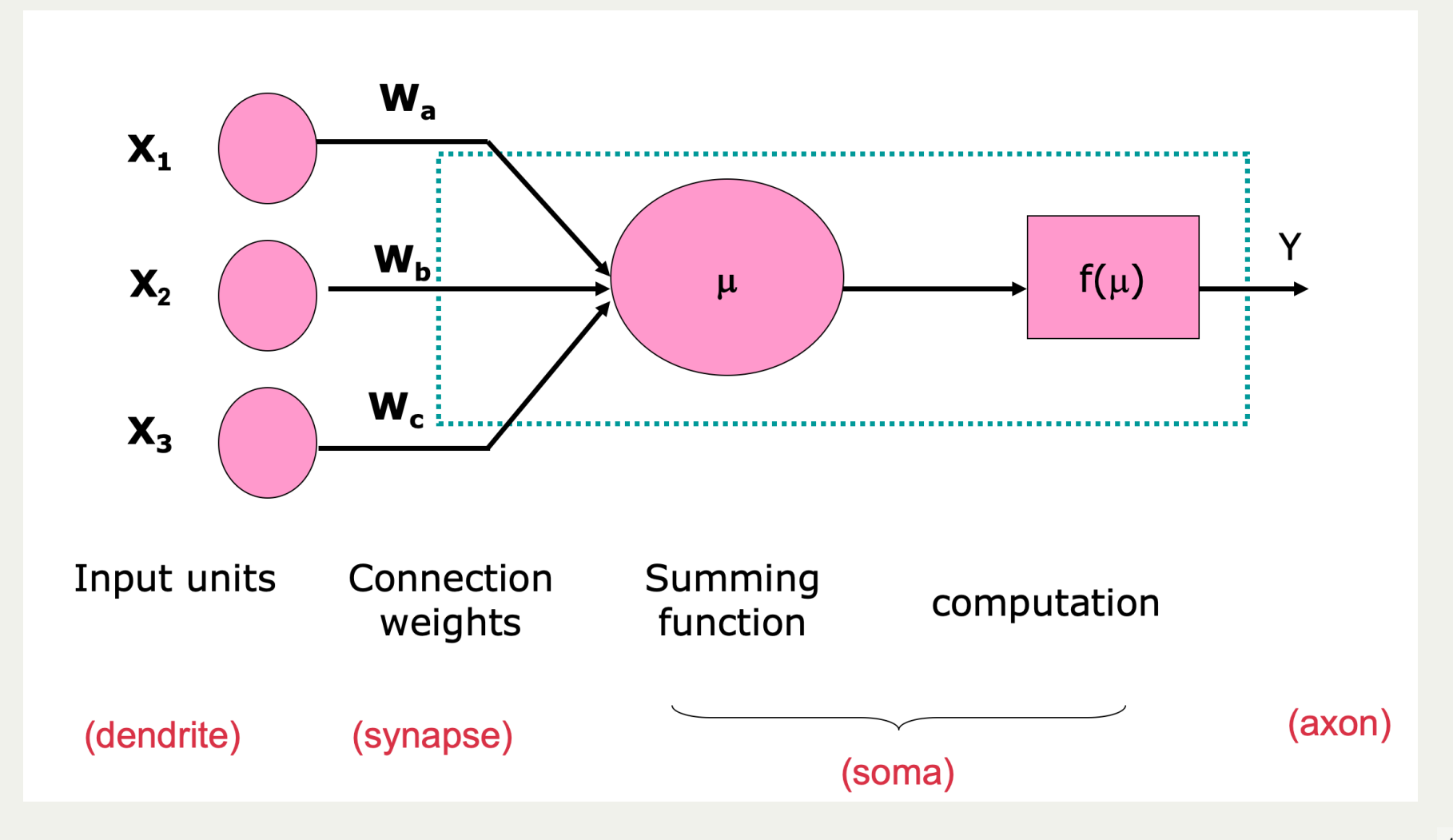

- A neural net consists of a large number of simple processing elements called neurons, units, cells or nodes.
- Each neuron is connected to other neurons by means of directed communication links, each with associated weight.
- The weight represent information being used by the net to solve a problem.
- Each neuron has an internal state, called its activation or activity level, which is a function of the inputs it has received. Typically, a neuron sends its activation as a signal to several other neurons.
- It is important to note that a neuron can send only one signal at a time, although that signal is broadcast to several other neurons.

- Neural networks are configured for a specific application, such as pattern recognition or data classification, through a learning process
- In a biological system, learning involves adjustments to the synaptic connections between neurons
- This is the same for artificial neural networks (ANNs)!

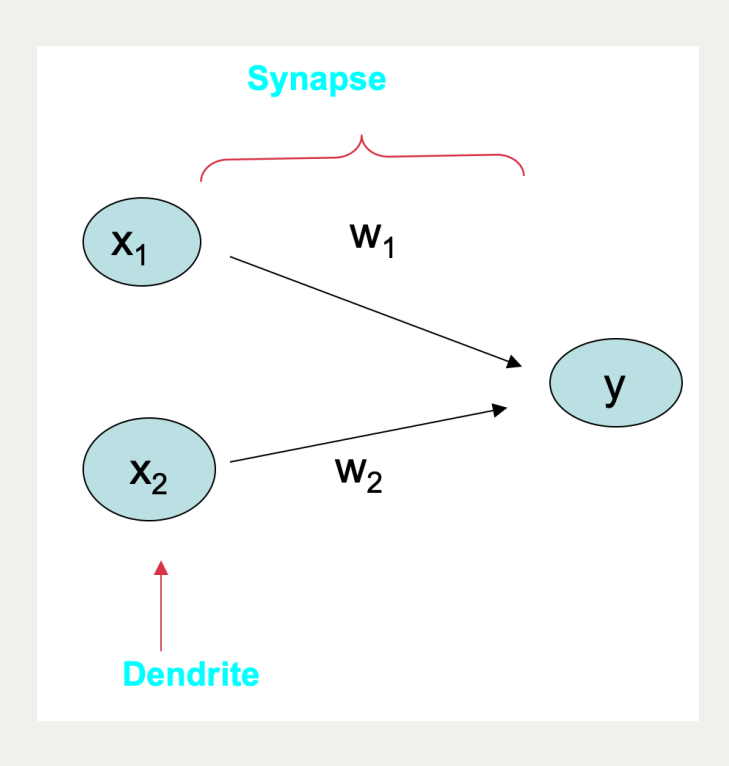

- A neuron receives input, determines the strength or the weight of the input, calculates the total weighted input, and compares the total weighted with a value (threshold)
- The value is in the range of 0 and 1
- If the total weighted input greater  $\bullet$ than or equal the threshold value, the neuron will produce the output, and if the total weighted input less than the threshold value, no output will be produced

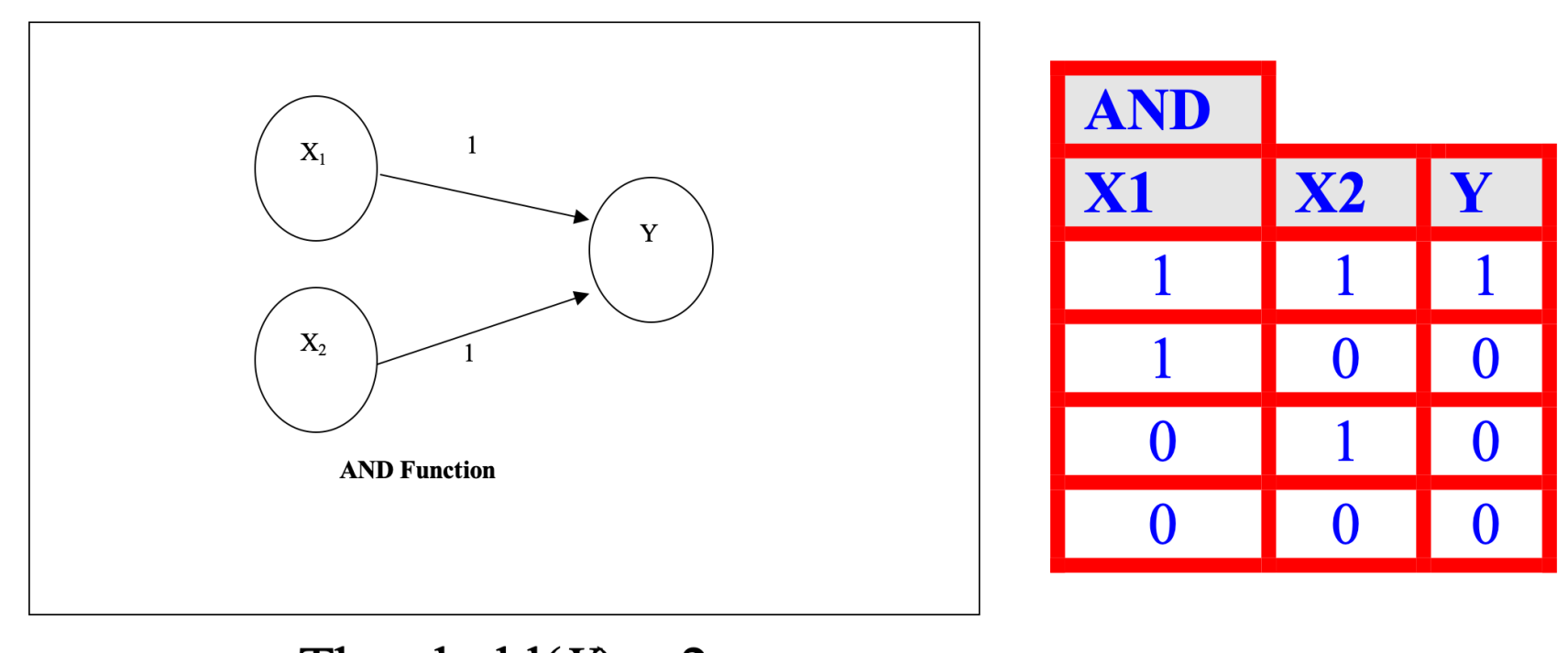

Threshold( $Y$ ) = 2

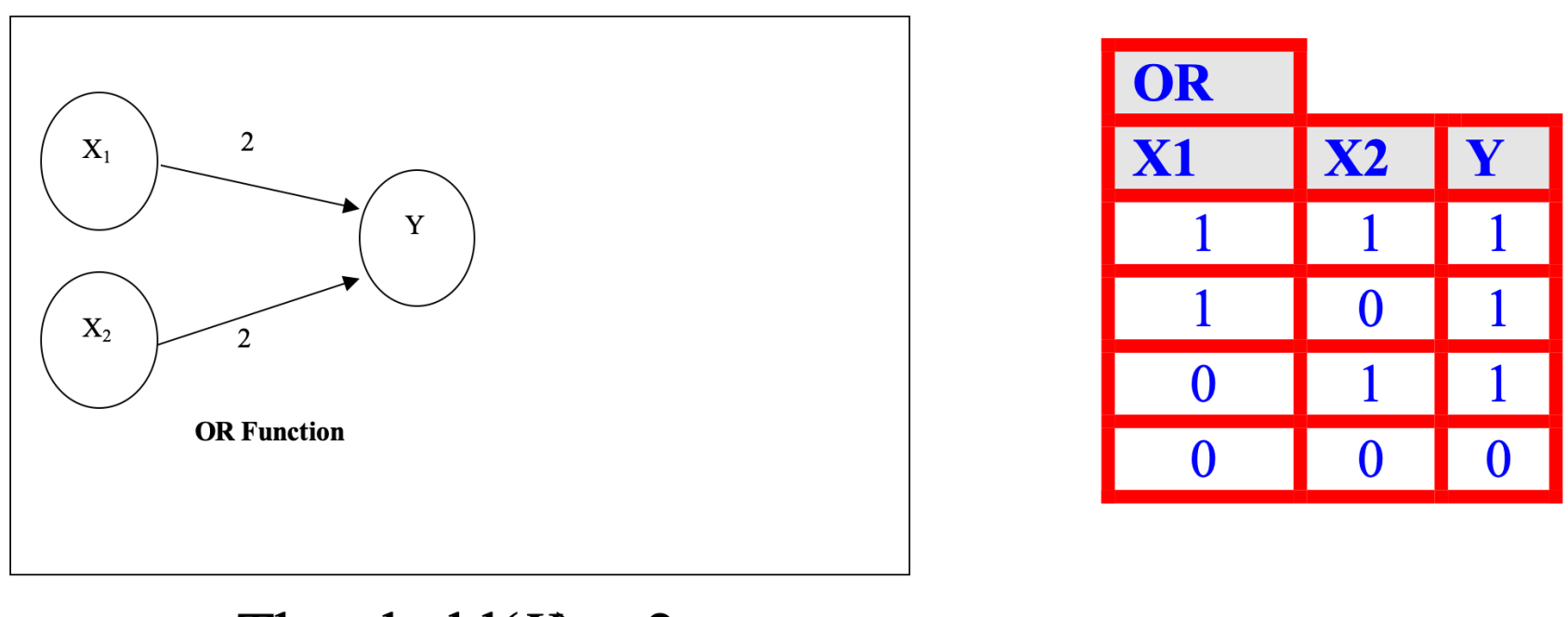

#### Threshold( $Y$ ) = 2

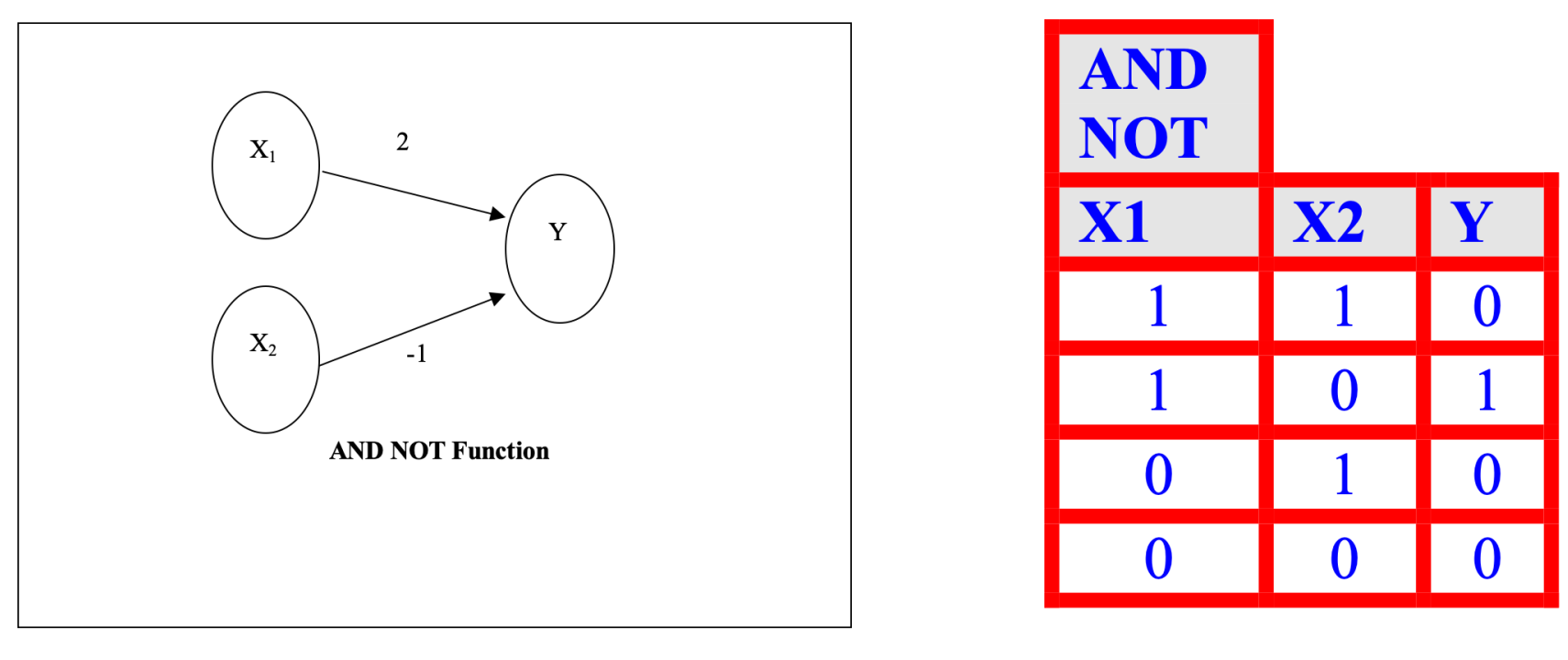

#### Threshold( $Y$ ) = 2

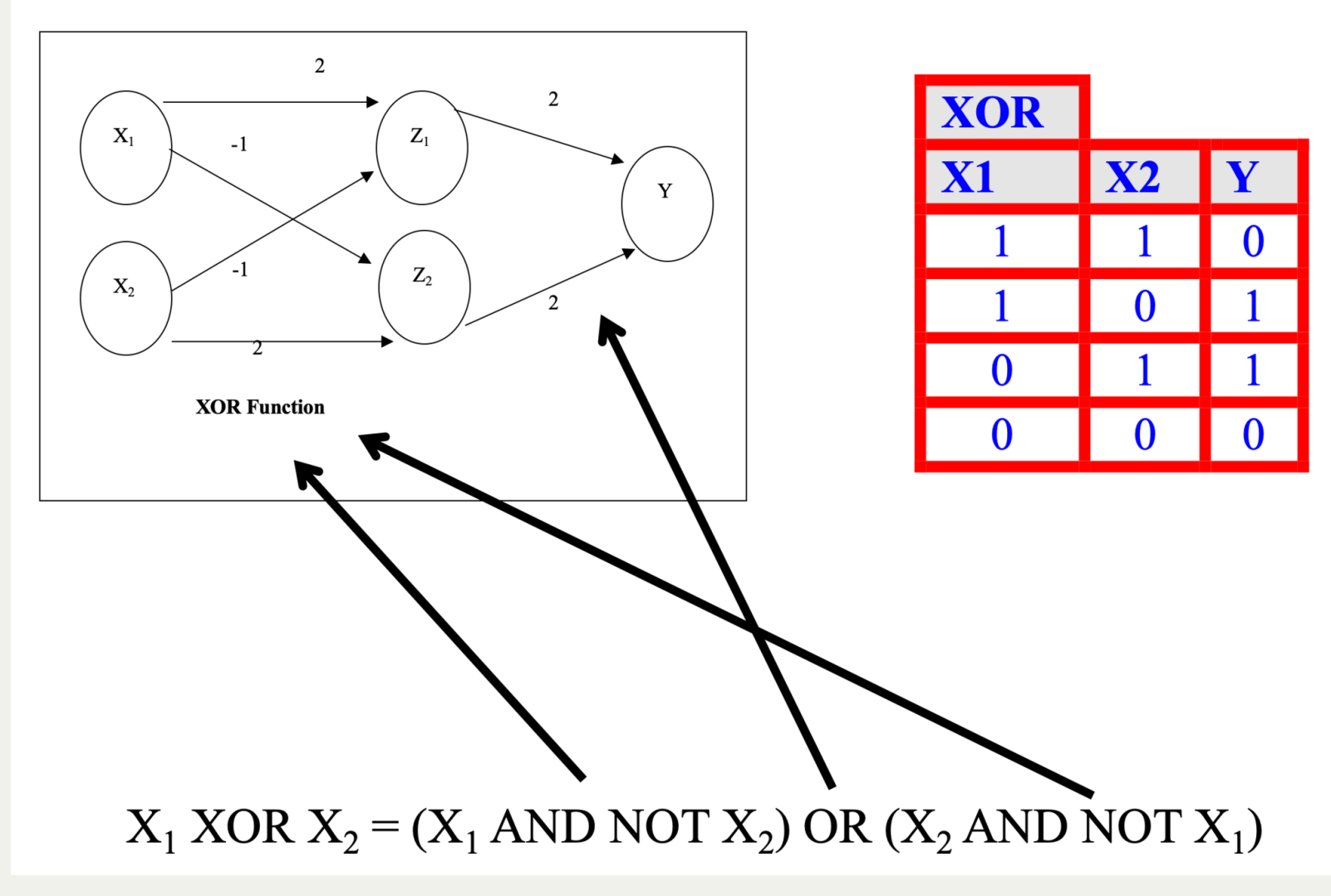

Let's model a slightly more complicated neural network:

- 1. If we touch something **cold** we perceive heat
- 2. If we keep touching something **cold** we will perceive cold
- 3. If we touch something **hot** we will perceive heat
- We will assume that we can only change things on discrete time steps
- If cold is applied for **one time step** then heat will be perceived
- If a cold stimulus is applied for **two time steps** then cold will be perceived
- If heat is applied at a time step, then we should perceive heat

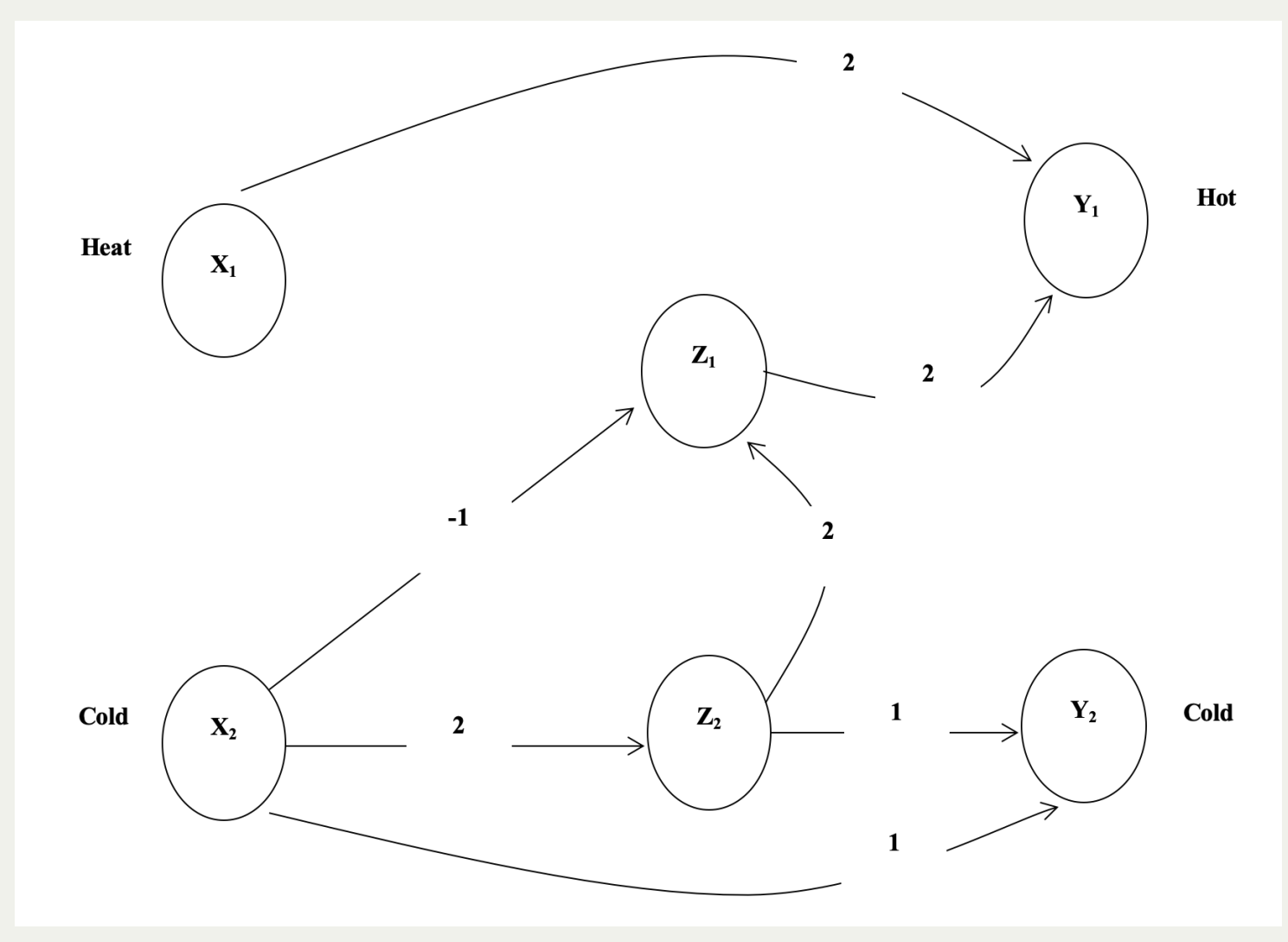

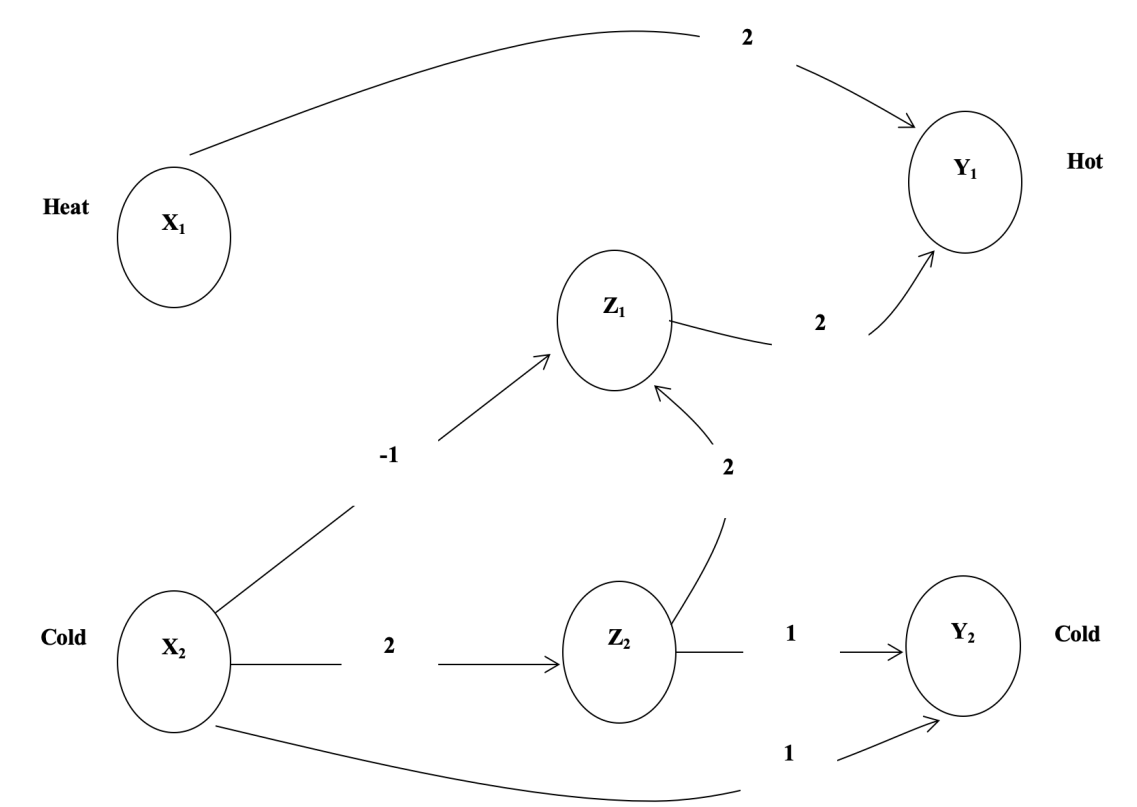

It takes time for  $\bullet$ the stimulus (applied at X1 and X2) to make its way to Y1 and Y2 where we perceive either heat or cold

- At  $t(0)$ , we apply a stimulus to  $X1$  and  $X2$
- At  $t(1)$  we can update Z1, Z2 and Y1
- At t(2) we can perceive a stimulus at Y2
- At t(2+n) the network is fully functional

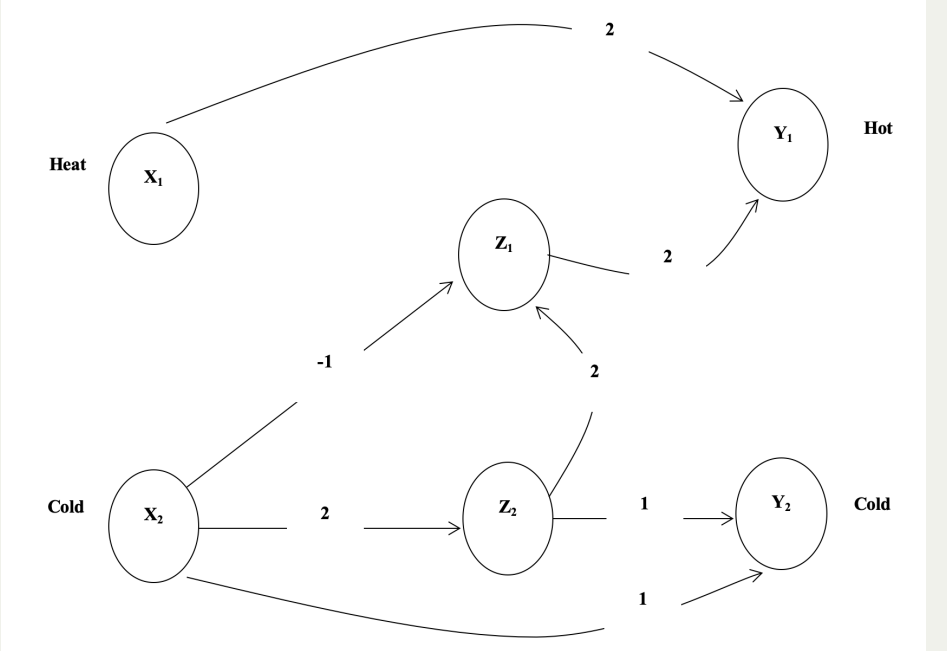

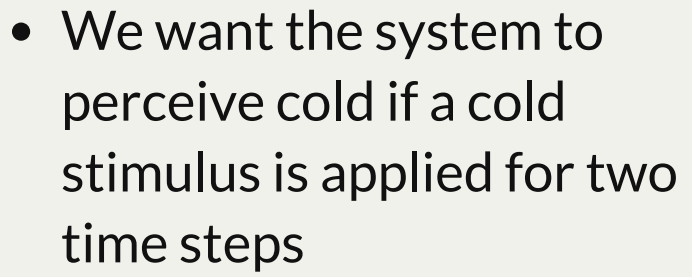

 $Y2(t) = X2(t - 2)$  AND  $X2(t - 1)$ 

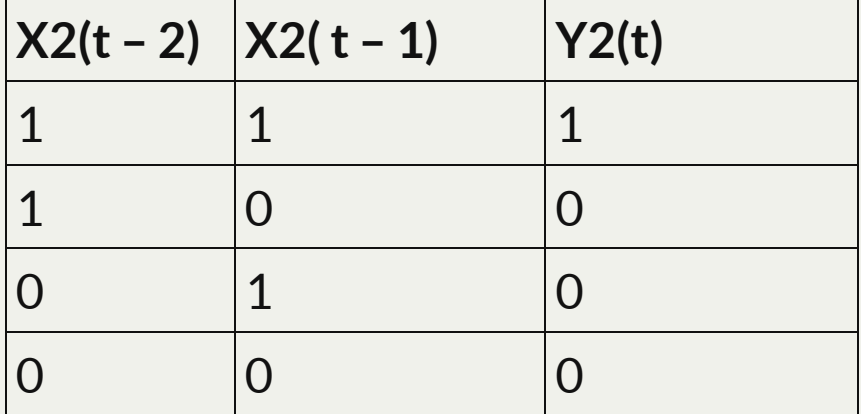

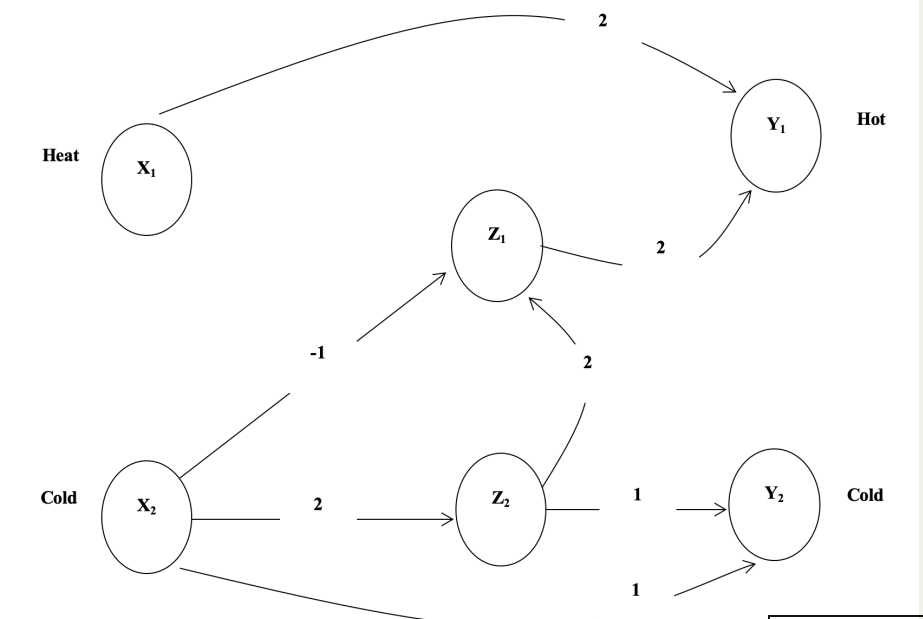

We want the system to perceive heat if either a hot stimulus is applied or a cold stimulus is applied (for one time step) and then removed  $Y1(t) = [ X1(t - 1) ] OR [ X2(t - 3) ]$ AND NOT  $X2(t - 2)$ ]

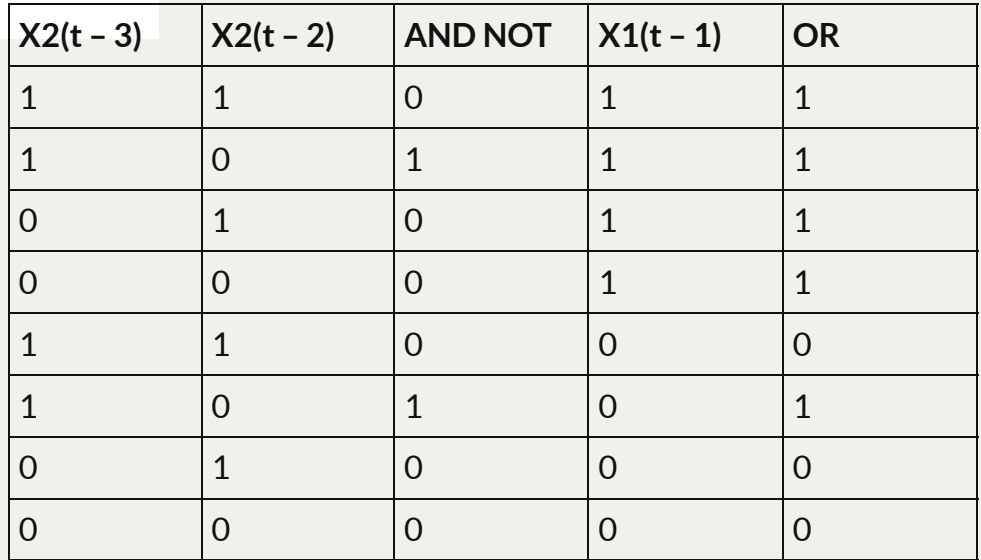

• The network shows

 $Y1(t) = X1(t - 1) OR Z1(t - 1)$ 

 $Z1(t - 1) = Z2(t - 2)$  AND NOT  $X2(t - 2)$ 

 $Z2(t - 2) = X2(t - 3)$ 

Substituting, we get

 $Y1(t) = [ X1(t - 1) ] OR [ X2(t - 3) AND NOT X2(t - 2) ]$ 

which is the same as our original requirements

- This is great...but how do you build a network that learns?
- We have to *use input* to *predict output*
- We can do this using a mathematical algorithm called *backpropogation*, which measures statistics from input values and output values.
- Backpropogation uses a *training set*
- We are going to use the following training set:

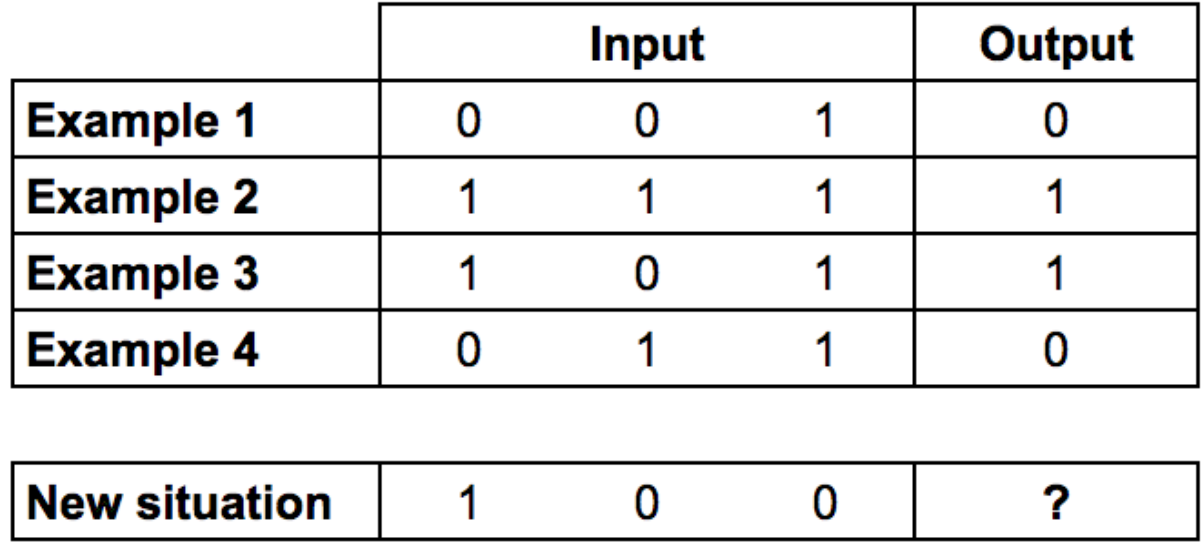

• Can you figure out what the question mark should be?

- This is great...but how do you build a network that learns?
- We have to *use input* to *predict output*
- We can do this using a mathematical algorithm called *backpropogation*, which measures statistics from input values and output values.
- Backpropogation uses a *training set*
- We are going to use the following training set:

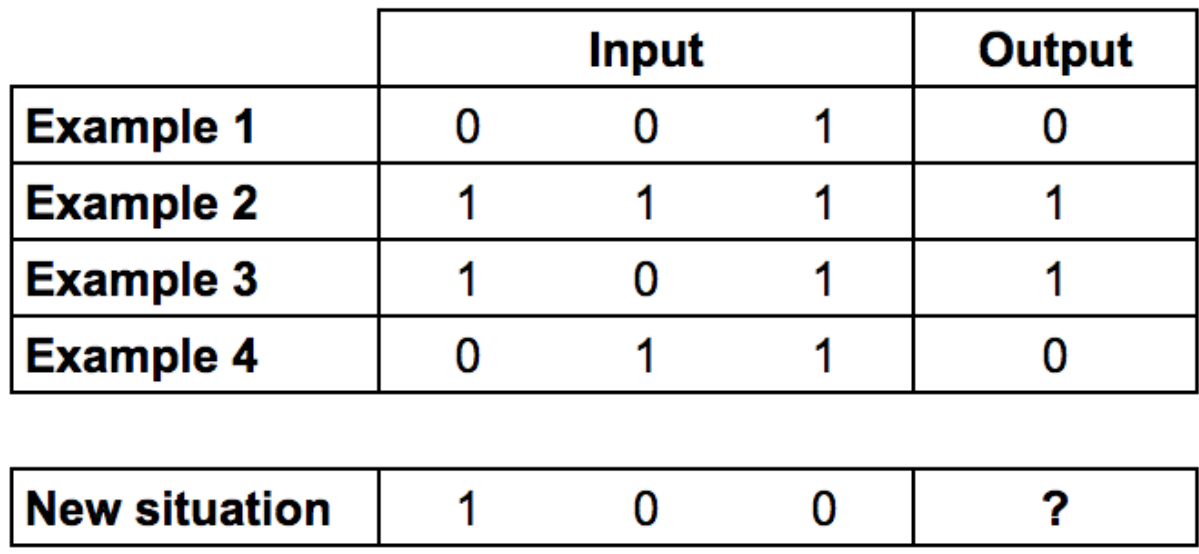

- Can you figure out what the question mark should be?
- The output is always equal to the value of the leftmost input column. Therefore the answer is the '**?'** should be 1.

- We start by giving each input a *weight*, which will be a positive or negative number.
- Large numbers (positive or negative) will have a large effect on the neuron's output.
- We start by setting each weight to a random number, and then we train:
- 1. Take the inputs from a training set example, adjust them by the weights, and pass them through a special formula to calculate the neuron's output.
- 2. Calculate the error, which is the difference between the neuron's output and the desired output in the training set example.
- 3. Depending on the direction of the error, adjust the weights slightly.
- 4. Repeat this process 10,000 times.

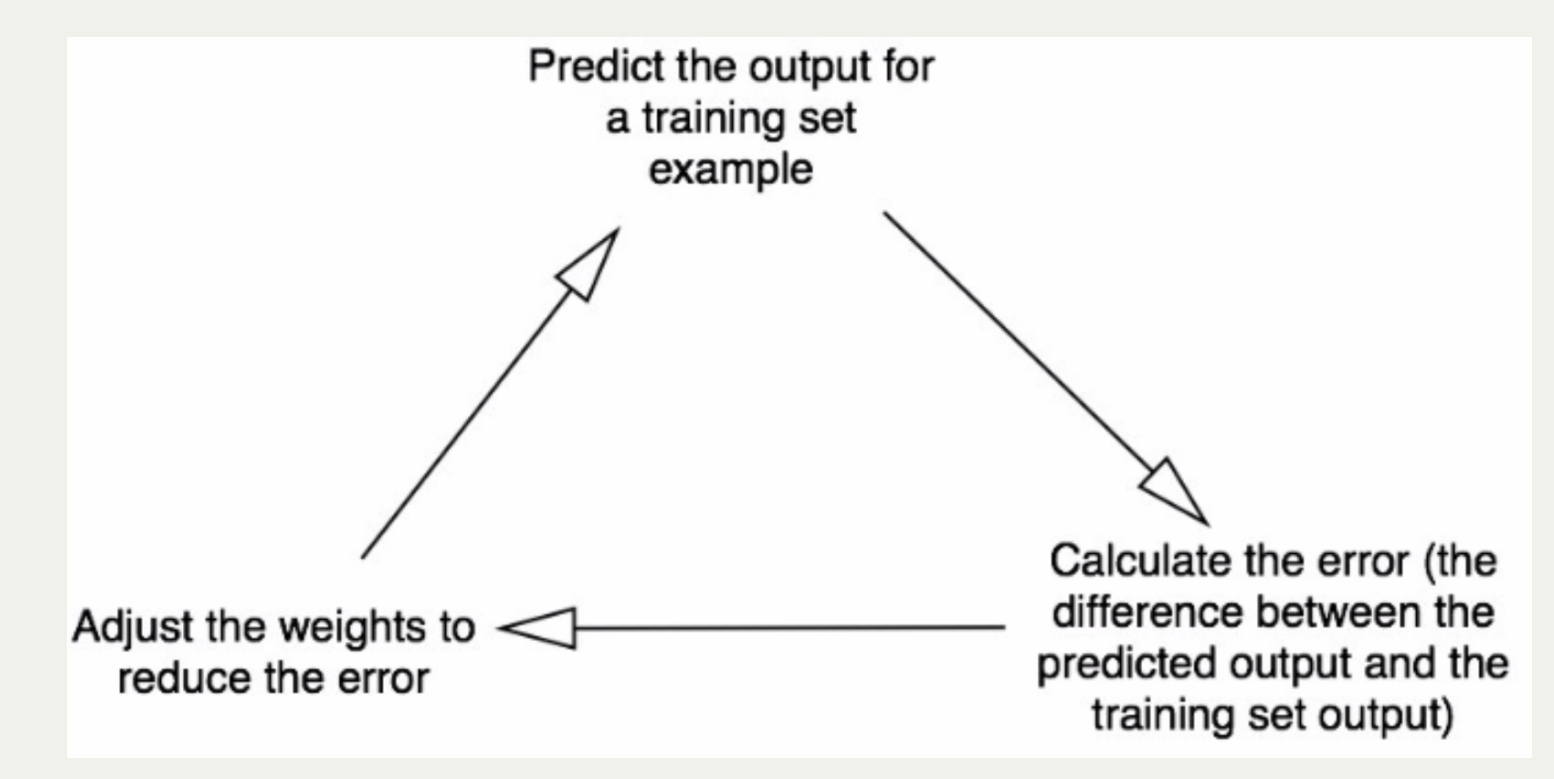

Eventually the weights of the neuron will reach an optimum for the training set. If we allow the neuron to think about a new situation, that follows the same pattern, it should make a good prediction.

- What is this special formula that we're going to use to calculate the neuron's output?
- First, we take the weighted sum of the neuron's inputs:

 $\sum weight_i \times input_i = weight_1 \times input_1 + weight_2 \times input_2 + weight_3 \times input_3$ 

Next we *normalize* this, so the result is between 0 and 1. For this, we use a mathematically convenient function, called the *Sigmoid function*:

$$
\tfrac{1}{1+e^{-x}}
$$

- The Sigmoid function looks like this when plotted:
- Notice the characteristic "S" shape, and that it is *bounded* by 1 and 0.

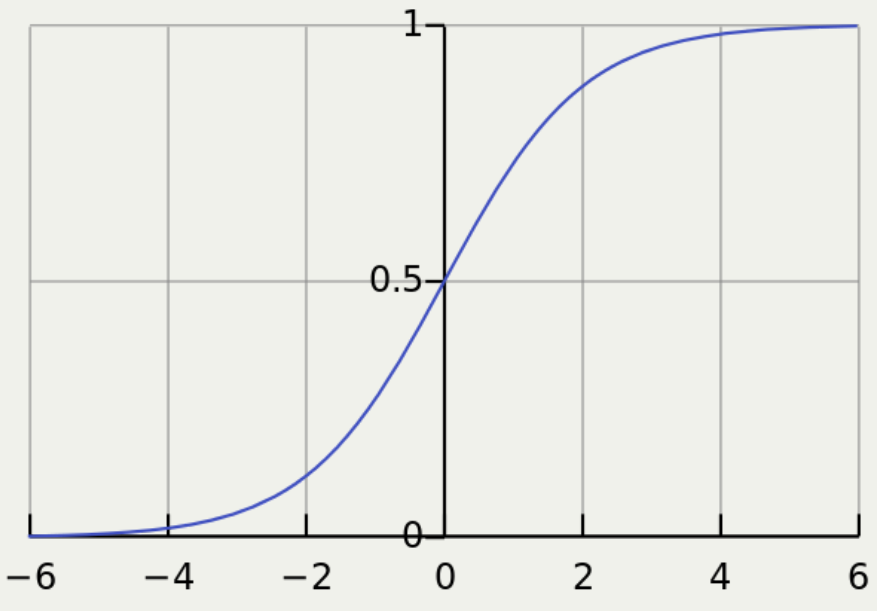

We can substitute the first function into the Sigmoid:

$$
\frac{1}{1\!+\!e^-(\textstyle\sum\limits weight_i\times input_i)}
$$

During the training, we have to adjust the weights. To calculate this, we use the *Error Weighted Derivative* formula:

 $error \times input \times SigmoidCurvedGradient(output)$ 

What's going on with this formula?

1. We want to make an adjustment proportional to the size of the error 2. We multiply by the input, which is either 1 or 0 3. We multiply by the *gradient* [\(steepness\) of the Sigmoid curve.](https://towardsdatascience.com/derivative-of-the-sigmoid-function-536880cf918e)

What's going on with this formula?

- 1. We want to make an adjustment proportional to the size of the error
- 2. We multiply by the input, which is either 1 or 0
- 3. We multiply by the *gradient* [\(steepness\) of the Sigmoid curve](https://towardsdatascience.com/derivative-of-the-sigmoid-function-536880cf918e).
	- Why the gradient of the Sigmoid?
- 1. We used the Sigmoid curve to calculate the output of the neuron.
- 2. If the output is a large positive or negative number, it signifies the neuron was quite confident one way or another.
- 3. From the diagram, we can see that at large numbers, the Sigmoid curve has a shallow gradient.
- 4. If the neuron is confident that the existing weight is correct, it doesn't want to adjust it very much. Multiplying by the Sigmoid curve gradient achieves this.

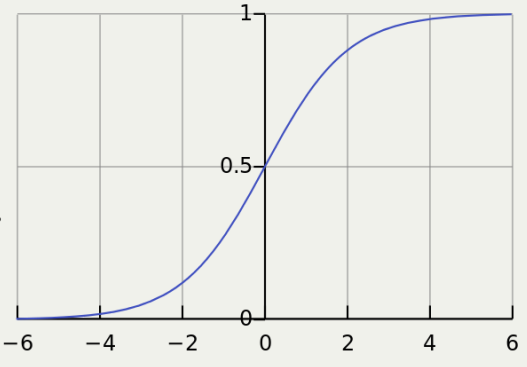

• The gradient of the Sigmoid curve, can be found by taking the derivative (remember calculus?)

 $SigmoidCurvedGradient(output) = output \times (1 - output)$ 

• So by substituting the second equation into the first equation (from two slides ago), the final formula for adjusting the weights is:

 $error \times input \times output \times (1 - output)$ 

• There are other, more advanced formulas, but this one is pretty simple.

- Finally, Python!
- We will use the *numpy* module, which is a mathematics library for Python.
- We want to use four methods:
	- 1.  $\exp$  the natural exponential
	- 2. array creates a matrix
	- 3. dot multiplies matrices
	- 4. random gives us random numbers

array() creates list-like arrays that are faster than regular lists. E.g., for the training set we saw earlier:

**training\_set\_inputs = array([[0, 0, 1], [1, 1, 1], [1, 0, 1], [0, 1, 1]]) 1 training\_set\_outputs = array([[0, 1, 1, 0]]).T 2**

• The '.T' function, transposes the matrix from horizontal to vertical. So the computer is storing the numbers like this:

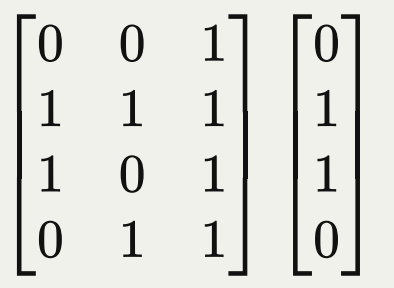

In 10 lines of Python code:

```
from numpy import exp, array, random, dot
1
 training_set_inputs = array([[0, 0, 1], [1, 1, 1], [1, 0, 1], [0, 1, 1]])
2
 training_set_outputs = array([[0, 1, 1, 0]]).T
3
 random.seed(1)
4
 5 synaptic_weights = 2 * \text{random.random}((3, 1)) - 1for iteration in range(10000):
6
       output = 1 / (1 + \exp(-(\text{dot}(\text{training set inputs}, \text{synaptic weights})))) synaptic_weights += dot(training_set_inputs.T, (training_set_outputs - output) 
                                                                   * output * (1 - output))print 1 / (1 + exp(-(dot(array([1, 0, 0]), synaptic_weights))))
10
7
8
9
```
With comments, and in a Class:

Too small! Let's do this in PyCharm

[https://github.com/miloharper/s](https://github.com/miloharper/simple-neural-network) imple-neural-network

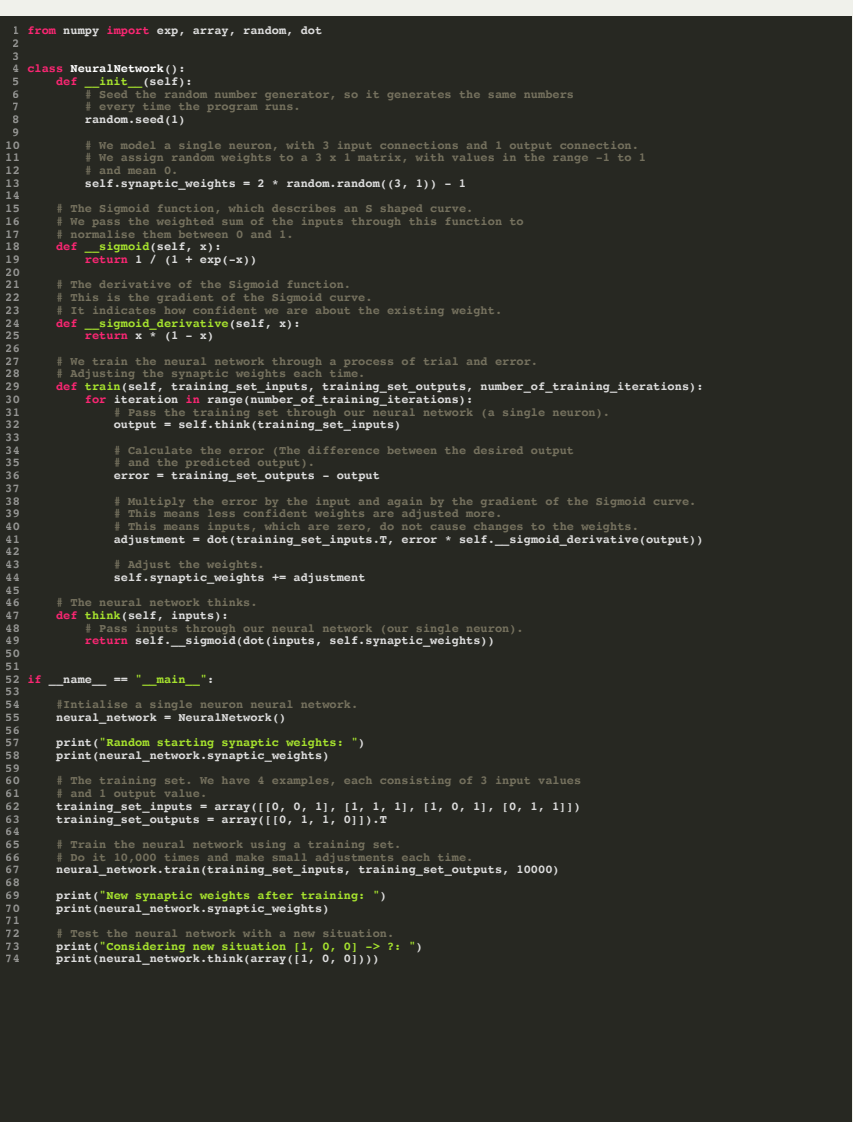

When we run the code, we get something like this:

```
Random starting synaptic weights:
1
 [[-0.16595599]
2
 [ 0.44064899]
3
 [-0.99977125]]
4
 New synaptic weights after training:
6
 [[ 9.67299303]
7
 [-0.2078435 ]
8
 [-4.62963669]]
9
   Considering new situation [1, 0, 0] -> ?:
[ 0.99993704]
 5
101112
```
- First the neural network assigned itself random weights, then trained itself using the training set. Then it considered a new situation [1, 0, 0] and predicted 0.99993704. The correct answer was 1. So very close!
- This was one neuron doing one task, but if we had millions of these working together, we could create a much more robust network!

## Lecture 11: Example: PyTorch

- The example we just finished is pretty tiny, and involves only one neuron.
- If we want to do more powerful neural networks, we should use a library. One of the most widely used machine learning library is called PyTorch, and it is open source and available for many platforms.
- PyTorch allows you to use *Graphics Processing Units (GPUs)* for doing the substantial processing necessary for large machine learning problems